Changing the DVD region code on an AMPIRE DVD-Player DVX51

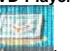

1. Enter into the DVD set up menu, choose the forth one and enter 7777 by remote control

|              | ( De                                                                                                    |              |                                           |                                                                                                    | 83             |
|--------------|----------------------------------------------------------------------------------------------------|--------------|-------------------------------------------|----------------------------------------------------------------------------------------------------|----------------|
| ** VORZU     | GSIDUNSIV                                                                                                    | ភាពលារ(ខេតារ | I CX3                                     | a state of the state of the sta |                |
| INT INC.     |                                                                                                    | 12           | <u>Vi</u>                                 |                                                                                                    |                |
| PRC          |                                                                                                    | D            | 0.                                        |                                                                                                    |                |
| ID BUDIEUEUU | THE REPORT OF THE REPORT OF TH | SI           | AND A REAL PROPERTY OF THE REAL PROPERTY. |                                                                                                    |                |
| DISKOMON     | <b>使用代注:3%者用你可能得到多分过了</b>                                                                                                    | C            | NE                                        | and the state of the state of t | A Basidesestat |
| ROL STOLID   |                                                                                                    | I ALL        | ERIA                                      | ININAL                                                                                                    |                |
| GRUNDEIGH    | Siller                                                                                                    |              |                                           |                                                                                                    | 同的是此時時         |
|              |                                                                                                    |              |                                           |                                                                                                    |                |
|              |                                                                                                    |              |                                           |                                                                                                    |                |

2. it will display your current region code, it is 2

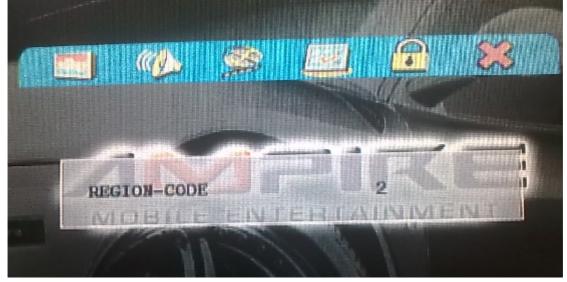

3. Press the " V " button on remote control, choose 0 and then exit the menu, it will be region code then.

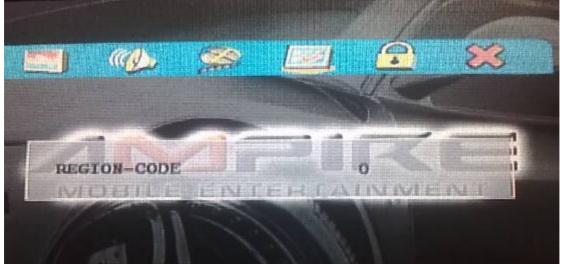